## **Fernbedienungsseiten**

Eine Fernbedienung besteht aus einer beliebigen Anzahl von Fernbedienungsseiten (mindestens jedoch einer), die über das Integrieren von [Seitenwechselbefehlen](http://doku.mediola.com/doku.php?id=creator:ui-remote-action-page-c) miteinander verknüpft werden können. Auf diese Weise wird zwischen den Fernbedienungsseiten eine Navigation ermöglicht, wie sie der Benutzer von Internetseiten gewohnt ist.

Dabei ist die Index-Seite immer die erste Seite, die bei einer neu erstellten Fernbedienungsdatei automatisch vom System angelegt wird. Sie ist quasi die "Homepage" bzw. die Startseite des Systems und sollte das Hauptmenü beinhalten.

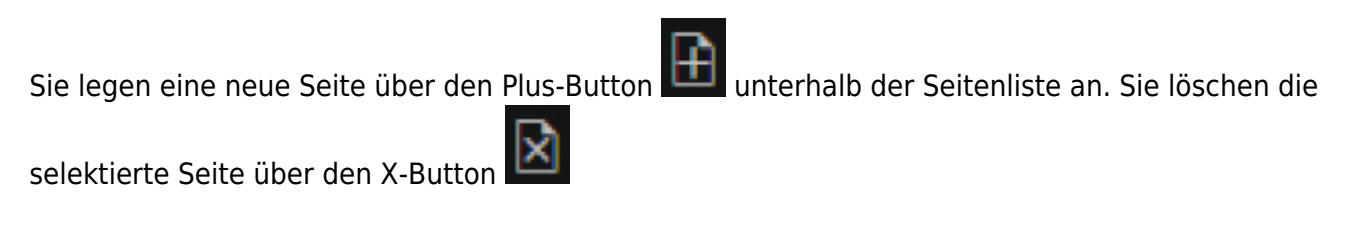

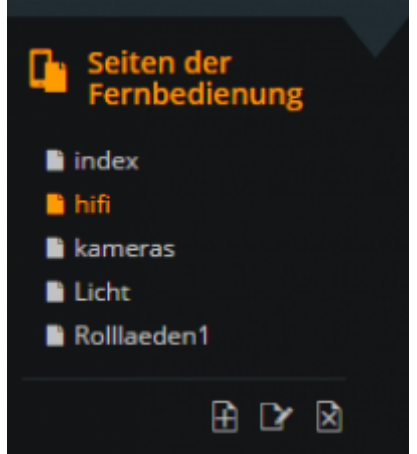

Die in der Seitenliste selektierte Seite wird automatisch in der Bearbeitungsfläche angezeigt und kann jetzt nach Belieben editiert werden.

Jede Fernbedienungsseite besteht grundsätzlich aus einem [Hintergrund](http://doku.mediola.com/doku.php?id=creator:ui-remote-pages-background) und den darauf positionierten [Fernbedienungselementen,](http://doku.mediola.com/doku.php?id=creator:ui-remote-elements) die je nach Wunsch und Anforderung beliebig auf der Seite positioniert und angepasst werden.

Folgende Elemente stehen zur Verfügung:

- [→ Smart Widgets](http://doku.mediola.com/doku.php?id=de:creator:ui-widget)
- [→ Button](http://doku.mediola.com/doku.php?id=de:creator:ui-remote-button)
- [→ Grafik](http://doku.mediola.com/doku.php?id=de:creator:ui-remote-graphics)
- [→ Textfeld](http://doku.mediola.com/doku.php?id=de:creator:ui-element-textbox)
- → Datum und Uhrzeit
- [→ Slider](http://doku.mediola.com/doku.php?id=de:creator:ui-remote-slider)
- [→ Rundslider](http://doku.mediola.com/doku.php?id=de:creator:ui-remote-round-slider)
- [→ Analogmeter](http://doku.mediola.com/doku.php?id=de:creator:ui-remote-analogmeter)
- [→ Kamera](http://doku.mediola.com/doku.php?id=de:creator:ui-remote-camera)
- [→ Webseite](http://doku.mediola.com/doku.php?id=de:creator:ui-remote-website)
- [→ Farbwähler](http://doku.mediola.com/doku.php?id=de:creator:ui-remote-colorpicker)
- [→ Auswahl-Element](http://doku.mediola.com/doku.php?id=de:creator:ui-remote-selection)

From: <http://doku.mediola.com/> - **Dokumentationen**

Permanent link: **<http://doku.mediola.com/doku.php?id=creator:ui-remote-pages>**

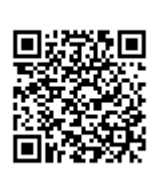

Last update: **2020/03/06 15:42**